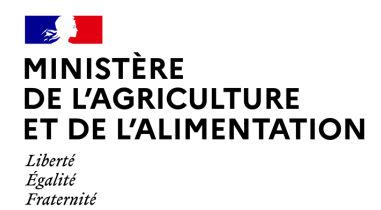

**Janvier 2021**

# **Santé des végétaux**

# **FAQ Téléprocédures**

# **Enregistrement des opérateurs professionnels au registre phytosanitaire**

#### **1. Qui doit s'inscrire au registre national des opérateurs professionnels ?**

Les opérateurs professionnels suivants doivent s'inscrire au registre national (cf article 65 du règlement UE/2016/2031) :

- les opérateurs professionnels qui introduisent ou déplacent dans l'Union européenne des végétaux, produits végétaux et autres objets pour lesquels un certificat phytosanitaire ou un passeport phytosanitaire est exigé ;
- les opérateurs professionnels autorisés à délivrer des passeports phytosanitaires ;<br>• les opérateurs professionnels qui demandent à l'autorité compétente de dél
- les opérateurs professionnels qui demandent à l'autorité compétente de délivrer les certificats phytosanitaires ;
- les opérateurs autorisés à apposer la marque NIMP15.

#### **2. Comment m'enregistrer ?**

L'inscription au registre national des opérateurs professionnels se réalise en ligne sur le portail des téléprocédures de l'alimentation, accessible via le lien suivant : https://alim.agriculture.gouv.fr/sialteleprocedures ou accessible via le site « Mes démarches » du Ministère de l'Agriculture et de l'Alimentation (https://www.mesdemarches.agriculture.gouv.fr/demarches/exploitationagricole/obtenir-un-droit-une-autorisation/article/demander-l-enregistrement-au?id\_rubrique=11).

#### **3. On me demande en premier lieu de créer un compte de connexion sur le site du Ministère de l'Agriculture et de l'Alimentation, comment faire ?**

Pour créer un compte il suffit d'indiquer son nom, son prénom, son adresse électronique et un mot de passe sur le site du Ministère (https://moncompte.agriculture.gouv.fr/individus/inscription.xhtml, également accessible via le portail des téléprocédures).

#### **4. Comment vais-je obtenir le code d'activation nécessaire pour associer mon compte à mon n° SIRET ?**

Ce code d'activation est envoyé par courrier à l'adresse de l'établissement (raison sociale), à la personne qui a réalisé la demande d'activation.

#### **5. Qui est le responsable phytosanitaire demandé lors de l'enregistrement ?**

Il s'agit d'une personne responsable du volet relatif à la santé des végétaux au sein de l'établissement. Il peut s'agir d'une personne spécifique en charge de ce sujet, ou à défaut du responsable de l'établissement.

# **6. Combien de temps après ma demande d'enregistrement recevrai-je mon INUPP ?**

Votre identifiant national unique au registre phytosanitaire des opérateurs professionnels (INUPP) vous sera envoyé par courriel immédiatement après votre demande d'enregistrement. Si vous ne l'avez pas reçu au bout de 2 jours, veuillez contacter le service régional de l'alimentation de la direction régionale de l'alimentation, de l'agriculture et de la forêt (DRAAF-SRAL) de votre région. Veillez à vérifier d'abord vos courriers indésirables.

#### **7. Une attestation officielle d'enregistrement avec mon INUPP me sera-t-elle envoyée par courrier ?**

Non, seul l'INUPP est envoyé, et cet envoi est effectué par mail uniquement.

#### **8. Comment m'enregistrer en cas de difficulté d'accès à la téléprocédure ?**

En cas d'impossibilité pour l'opérateur d'utiliser la téléprocédure, il est possible d'utiliser le formulaire Cerfa n°16024\*01 de demande d'enregistrement au registre phytosanitaire des opérateurs professionnels.

Il peut être rempli électroniquement. En dernier recours, le formulaire peut également être imprimé et rempli à la main. L'opérateur professionnel doit envoyer le CERFA au DRAAF-SRAL de la région où est situé son siège d'établissement (cf. rubrique contact à la fin de la FAQ).

#### **9. Le registre national des opérateurs professionnels est-il consultable ?**

Le registre national des opérateurs professionnels est consultable par un autre État membre ou par un opérateur professionnel sur demande justifiée auprès de la Direction générale de l'alimentation (DGAL) du Ministère de l'Agriculture et de l'Alimentation (cf article 68 du règlement UE/2016/2031).

#### **Téléprocédure pour la déclaration annuelle d'activités (DAA) d'opérateurs professionnels mettant en circulation des végétaux concernés par le passeport phytosanitaire**

#### **10. Quelle est l'échéance pour réaliser ou mettre à jour ma déclaration annuelle d'activités ?**

La déclaration annuelle d'activités doit être réalisée avant le 30 avril de chaque année.

## **11. Comment réaliser ma déclaration annuelle d'activités ?**

La déclaration annuelle d'activités se réalise en ligne sur le portail des téléprocédures de l'alimentation, accessible via le lien suivant : https://alim.agriculture.gouv.fr/sial-teleprocedures/.

#### **12. Comment réaliser ma déclaration d'activités en cas de difficulté d'accès à la téléprocédure ?**

En cas d'impossibilité pour l'opérateur d'utiliser la téléprocédure, il est possible d'utiliser le formulaire PDF ou papier disponible auprès des services régionaux de l'alimentation (DRAAF-SRAL). Il convient alors de le remplir électroniquement ou manuellement et de l'envoyer au DRAAF-SRAL de votre région.

#### **13. Où trouver des informations sur le passeport phytosanitaire ?**

Des informations sont disponibles sur le site internet du Ministère en charge de l'agriculture (https://agriculture.gouv.fr/sante-des-vegetaux-un-nouveau-cadre-reglementaire-evolution-desobligations-pour-les-professionnels ;

https://agriculture.gouv.fr/questions-reponses-nouveau-reglement-ue-20162031-en-sante-desvegetaux )

et sur les sites internet des Directions régionales de l'alimentation, de l'agriculture et de la forêt (DRAAF).

# **14. Comment faire pour être autorisé à délivrer les passeports phytosanitaires ?**

La déclaration annuelle d'activités ne vaut pas autorisation à délivrer le passeport phytosanitaire. Les autorisations à délivrer les passeports phytosanitaires sont octroyées par les services régionaux de l'alimentation (DRAAF-SRAL). Un contrôle annuel est réalisé par l'autorité compétente chez les opérateurs professionnels autorisés.

#### **15. Où réaliser la déclaration annuelle d'activités des opérateurs professionnels autorisés à apposer la marque NIMP15 ?**

La déclaration annuelle d'activités des opérateurs professionnels autorisés à apposer la marque NIMP15 ne se réalise pas par téléprocédure. Le formulaire à compléter est fourni par les services régionaux de l'alimentation (DRAAF-SRAL), ou disponible sur le site internet du ministère de l'agriculture et de l'alimentation (https://agriculture.gouv.fr/emballages-bois-programme-deconformite) ou sur les sites internet des Directions régionales de l'alimentation, de l'agriculture et de la forêt (DRAAF).

#### **Contacts :**

# **16. Qui dois-je contacter en cas de questions sur la procédure d'enregistrement ou sur la procédure de déclaration annuelle d'activités relative au passeport phytosanitaire ?**

Pour toute question sur la procédure d'enregistrement ou sur la procédure de déclaration annuelle d'activités, l'interlocuteur de l'opérateur professionnel est le service régional de l'alimentation (SRAL) au sein de la Direction régionale de l'alimentation, de l'agriculture et de la forêt (DRAAF) de la région où son activité est localisée :

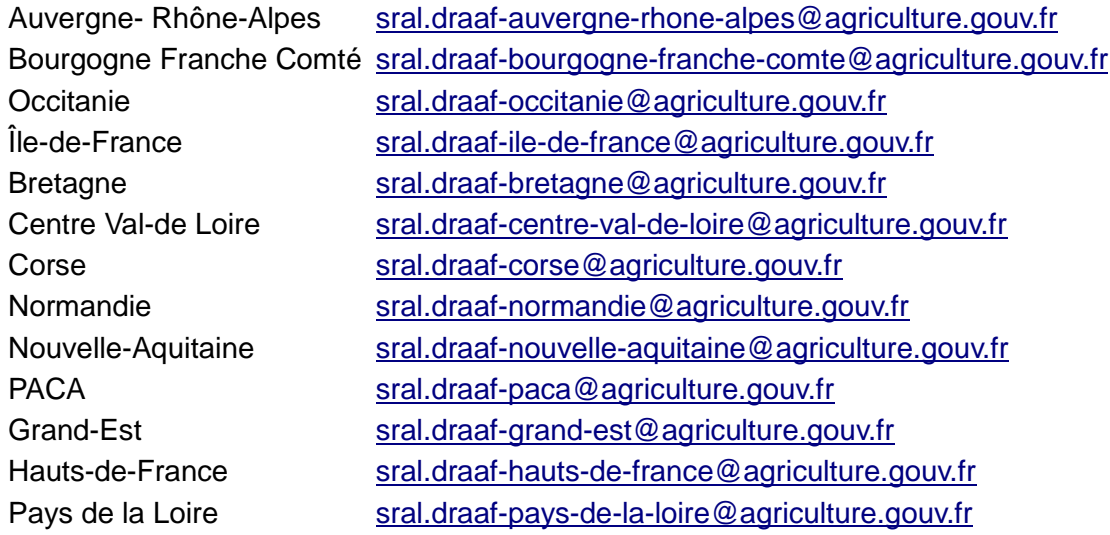